# Γεωμετρικοί μετασχηματιμοί εικόνας

#### Μάθημα: Υπολογιστική ΟρασηΚ. Δελήμπασης

# Γεωμετρικοί Μετασχηματισμοί

- Ορισμός σημείου στον Ευκλείδιο χώρο: **p**=[ *xp*,*yp*,*zp*] *T*, όπου *<sup>x</sup>p*, *yp*, *zp*πραγματικοί αριθμοί.
- Εστω <sup>Ε</sup> 3 το σύνολο των **p**.
- $\bullet$  Ενας γεωμετρικός μετασχηματισμός Τ( **<sup>π</sup>**), με διάνυσμα παραμέτρων π, ορίζεται ως: Τ: Ε<sup>3</sup> --> Ε<sup>3</sup>
- $\bullet$ Οι μετασχηματισμοί σε 2D αποτελoύν υποπερίπτωση των 3D.
- • Παραδείγματα: Μεταφορά (translation), περιστροφή (rotation), αλλαγή κλίμακας (scaling).
- $\bullet$  Κάθε γεωμετρικός μετασχηματισμός που μπορεί να περιγραφεί σαν συνδυασμός μεταφορών, περιστροφώ, ή αλλαγής κλίμακας λέγεται γενικευμένος συσχετισμένος μετασχηματισμός (affine).

# Ομογενείς συντεταγμένες

- $\bullet$  Σύνθεση μετασχηματισμών
	- Ακολουθία μετασχηματισμών εκφράζεται σαν γινόμενο των αντίστοιχων πινάκων, με τον πίνακα του 1ου μετασχηματισμού αριστερά
	- Η μετατόπιση είναι ο μόνος μετασχηματισμός ο οποίος απαιτεί πρόσθεση
- Ομογενείς συντεταγμένες: για κάθε σημείο P(x,y), εισάγουμε μία επιπλέον συντεταγμένη w, P(x,y,w<sub>o</sub>),
	- $-$  To σημείο D'Iv/ $w \dot{w}$  1) α — Το σημείο Ρ'(x/w<sub>o</sub>, y/w<sub>o</sub>, 1) αποτελεί την αναπαράσταση ομογενών συντεταγμένων στο επίπεδο w=w $_{\rm 0}$
	- $-$  Συνήθως χρησιμοποιείται η βασική αναπαράσταση με w $_{0}$ =1
- Με την εφαρμογή των ομογενών συντεταγμένων η μετατόπιση γίνεται με  $\bullet$ πολλαπλασιασμό πινάκων και έτσι είναι δυνατή η σύνθεση πολλών διαδοχικών μετασχηματισμών σε ένα μόνο πίνακα μετασχηματισμού.
- $\bullet$  Συχνά είναι απαραίτητο να εφαρμόσουμε ένα συσχετισμένο μετασχηματισμό σε μία εικόνα, πχ
	- –Περιστροφή της εικόνας γύρω από το κέντρο μάζας της
	- –Αλλαγή κλίμακας της εικόνας (ισοδύναμα interpolation).
- $\bullet$  Εστω *<sup>Τ</sup>* ο μετασχηματισμός T: Ε<sup>3</sup> --> Ε<sup>3</sup> εικόνας που μετρέπει μία εικόνα *Ι* στην εικόνα /<sub>1</sub>.

$$
I_1(T(x, y)) = I(x, y)
$$

$$
T(x, y) = T\begin{pmatrix} x \\ y \\ 1 \end{pmatrix}
$$

 $\bullet$  **<sup>Τ</sup>** είναι ο πίνακας του μετασχηματισμού (σε ομογενείς συντεταγμένες), ο οποίος εφαρμοζόμενος στις συντεταγμένες ενός pixel παράγει τις συντεταγμένες του αντίστοιχου pixel της μετασχηματισμένης εικόνας.

- $\bullet$ Μετατώπιση (Translation) κατά *<sup>d</sup>x*, *dy*:
- $\bullet$  Αλλαγή κλίμακας (ανεξάρτητα σε κάθε διάσταση), ως προς την αρχή των αξόνων.
- • Περιστροφή (Rotation) γύρω από τον άξονα των *z,* ως προς την αρχή των αξόνων.
- $\bullet$  Οποιοσδήποτε συσχετισμένος μετασχηματισμός (στις 2 διαστάσεις) μπορεί να περιγραφεί από ένα πίνακα της μορφής:

$$
T = \begin{pmatrix} 1 & 0 & d_x \\ 0 & 1 & d_y \\ 0 & 0 & 1 \end{pmatrix}
$$
  

$$
T(s_x, s_y) = \begin{pmatrix} s_x & 0 & 0 \\ 0 & s_y & 0 \\ 0 & 0 & 1 \end{pmatrix}
$$
  

$$
R(\theta) = \begin{pmatrix} \cos(\theta) & -\sin(\theta) & 0 \\ \sin(\theta) & \cos(\theta) & 0 \\ 0 & 0 & 1 \end{pmatrix}
$$
  

$$
T = \begin{pmatrix} a_{11} & a_{12} & a_{13} \\ a_{21} & a_{22} & a_{23} \\ 0 & 0 & 1 \end{pmatrix}
$$

21  $u_{22}$   $u_{23}$ 

 $a_{21}$   $a_{22}$   $a_2$ 

 $0 \t 0 \t 1$ 

 $\int$ 

 $\bigg)$ 

- $\bullet$  Ο μετασχηματισμός Affine εφαρμόζεται ως εξής:
	- Για κάθε pixel (x1,y1) της Ι1, υπολογίζονται οι νέες συντεταγμένες (x2,y2) ως εξής:

$$
\begin{bmatrix} x_2 \\ y_2 \\ 1 \end{bmatrix} = \begin{bmatrix} a_{00} & a_{01} & a_{02} \\ a_{10} & a_{11} & a_{12} \\ 0 & 0 & 1 \end{bmatrix} \begin{bmatrix} x_1 \\ y_1 \\ 1 \end{bmatrix}
$$

- $\bullet$  Επισημαίνεται ότι:
	- Τα (x2,y2) δεν είναι πάντα ακέραια, μπορεί να πάρουν και αρνητικές τιμές, ή τιμές μεγαλύτερες από τον αριθμό γραμμών και στηλών της Ι1.
	- $-$  Εφαρμογή του μετασχηματισμού σε Matlab:
	- I2=imtransform(I1,T,'nearest','XData',XData,'YData',YData,'FillValues',0);

# Παράδειγμα

 $\bullet$  Εστω ότι επιθυμούμε να μετατοπίσουμε μία εικόνα μεγέθους 256x256 κατά 10,-8 στους δύο άξονες, να την περιστρέψουμε κατά *θ*=6<sup>0</sup> και να αλλάξουμε την κλίμακα στον άξονα *Χ* και *<sup>Υ</sup>* κατά 1.2 και 0.8 αντίστοιχα.

$$
T = \begin{bmatrix} 1 & 0 & c_x \\ 0 & 1 & c_y \\ 0 & 0 & 1 \end{bmatrix} \begin{bmatrix} s_x & 0 & 0 \\ 0 & s_y & 0 \\ 0 & 0 & 1 \end{bmatrix} \begin{bmatrix} \cos(\theta) & -\sin(\theta) & 0 \\ \sin(\theta) & \cos(\theta) & 0 & 1 \\ 0 & 0 & 1 \end{bmatrix} \begin{bmatrix} 1 & 0 & dx \\ 0 & 1 & dy \\ 0 & 0 & 1 \end{bmatrix} \begin{bmatrix} 1 & 0 & -c_x \\ 0 & 1 & -c_y \\ 0 & 0 & 1 \end{bmatrix}
$$
  
\n
$$
\frac{\text{Trivaxag } \mu \text{travointing}}{\text{Trivaxag } \mu \text{travointing}} \frac{\text{Trivaxag } \alpha \lambda \text{aryig}}{\text{Trivaxag } \mu \text{travointing}} \frac{\text{Trivaxag } \mu \text{travointing}}{\text{Trivaxag } \mu \text{travointing}} \frac{\text{Trivaxag } \mu \text{travointing}}{\text{trivaxag } \mu \text{travointing}} \frac{\text{Trivaxag } \mu \text{travointing}}{\text{trivaxag } \mu \text{travointing}} \frac{\text{Trivaxag } \mu \text{travointing}}{\text{trivaxag } \mu \text{travointing}} \frac{\text{Trivaxag } \mu \text{travointing}}{\text{trivaxag } \mu \text{travointing}} \frac{\text{Trivaxag } \mu \text{travointing}}{\text{Trivaxag } \mu \text{travointing}} \frac{\text{Trivaxag } \mu \text{travointing}}{\text{Trivaxag } \mu \text{travointing}} \frac{\text{Trivaxag } \mu \text{travointing}}{\text{Trivaxag } \mu \text{travointing}} \frac{\text{Trivaxag } \mu \text{travointing}}{\text{Trivaxag } \mu \text{travointing}} \frac{\text{Trivaxag } \mu \text{travointing}}{\text{Trivaxag } \mu \text{travointing}} \frac{\text{Trivaxag } \mu \text{travointing}}{\text{Trivaxag } \mu \text{travointing}} \frac{\text{Trivaxag } \mu \text{travointing}}{\text{Trivaxag } \mu \text{travointing}} \frac{\text{Trivax
$$

Πίνακας περιστροφής +6 µοιρών

 $\bullet$ Εφαρμογή του μετασχηματισμού του προηγούμενου παραδείγματος

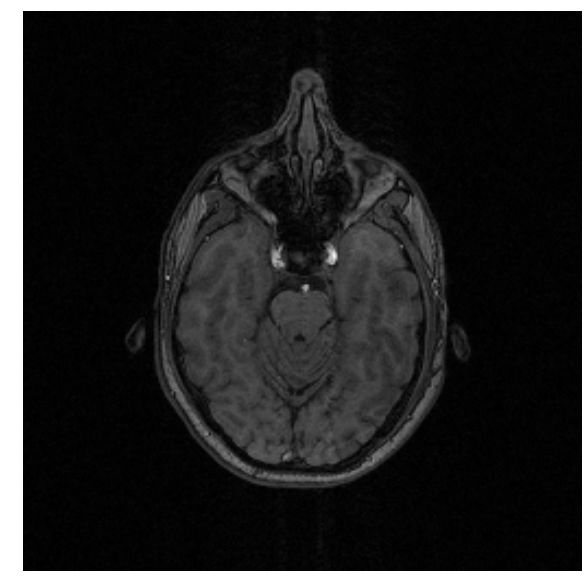

Αρχική εικόνα

 $\begin{bmatrix} 1.1934 & -0.1254 & -8.7030 \\ 0.0836 & 0.7956 & 15.4572 \end{bmatrix}$  $=\begin{bmatrix} 0.0836 & 0.7956 & 15.4572 \\ 0 & 0 & 1 \end{bmatrix}$  $0 \t 1$  $T=$ 

> Πίνακας Μετασχηματισμού

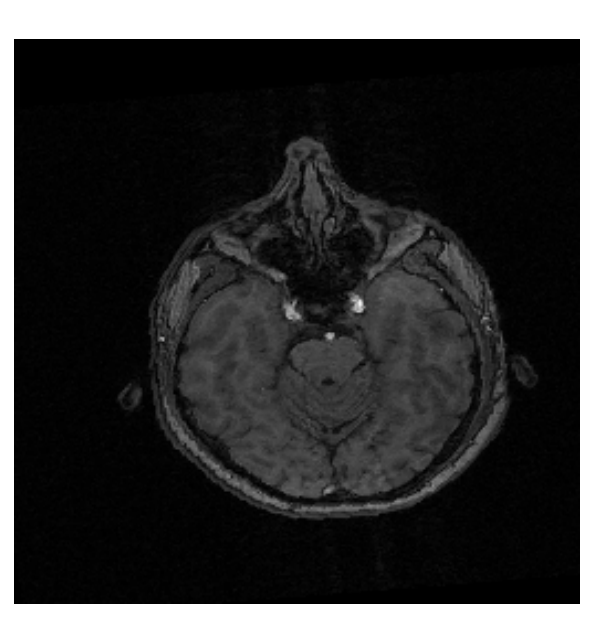

 Μετασχηματισμένη εικόνα

Απλός αλγόριθμος εφαρμογής συσχετισμένου μετασχηματισμού: μη ενδεικνυόμενος

Εστω ότι θέλουμε να μετασχηματίσουμε γεωμετρικά δοθείσα εικόνα  $I_1$ , βάσει συσχετισμένου μετασχηματισμού με πίνακα Α.

- Βήμα 1ο: Προσδιορίζουμε τη προβολή (απεικόνιση) του κέντρου του κάθε pixel (x,y) της αρχικής εικόνας *Ι*<sub>1</sub> στη νέα εικόνα *Ι<sub>2</sub>* :  $(x_1,y_1,1)^{T}=A\cdot(x,y,1)^{T}$ .
- Βήμα 2ο: Βρίσκουμε το pixel της νέας εικόνας *I*2 του οποίου το κέντρο βρίσκεται πιο κοντά στο σημείο της προβολής (στρογγυλοποίηση συντεταγμένων)
- Βήμα 3ο: Θέτουμε τη φωτεινότητα του ζητούμενου pixel της τελικής εικόνας ίση με τη φωτεινότητα του pixel, από το βήμα 2, της αρχικής εικόνας:

 $I_2$ (round(*x*<sub>1</sub>),round(*y*<sub>1</sub>)) = $I_1(x,y)$ .

Παράδειγμα ψευδοκώδικα του προηγούμενου αλγόριθμου για περιστροφή εικόνας κατά γωνία θ γύρω από το κέντρο μάζας της CM.

```
A=T (-CM) R(\theta) T (CM)
for i=1:256
for j=1:256[\texttt{il},\texttt{jl}]^{\texttt{T}}\texttt{=A}\texttt{*}[\texttt{i},\texttt{j}]^{\texttt{T}}if i1>256 \rightarrowi1=256;
             if i1<=1\rightarrowi1=1;
             if j1>256 \rightarrowj1=256;
             if j1<=1\rightarrowj1=1;
             IM(round(i1),round(j1))=I(i,j);
    end;end;
```
#### Παράδειγμα περιστροφής εικόνας με χρήση του προηγούμενου αλγόριθμου

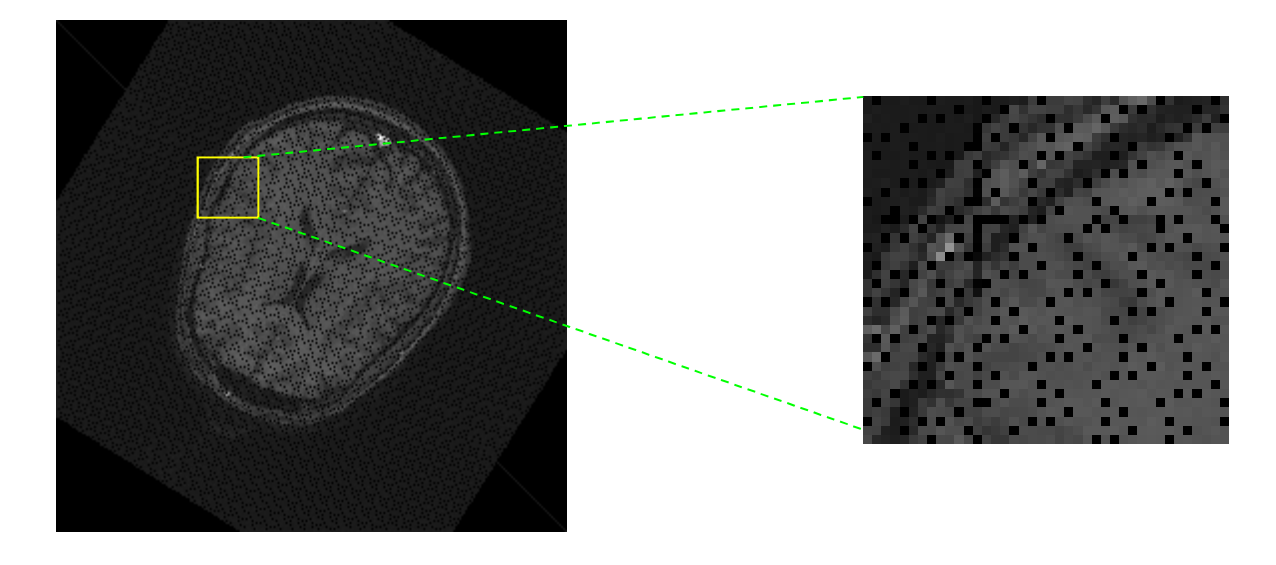

Παρατηρούμε το artifact των μηδενικών Pixel (τα οποία δεν έχουν πάρει τιμές). Η χρήση της παρεμβολής βάσει του κοντινότερου γείτονα είναι πολύ απλή στην υλοποίηση αλλά έχει το μειονέκτημα ότι θολώνει την περιεστραμένη εικόνα. Εναλλακτικά μπορεί να χρησιμοποιηθεί η διγραμμική παρεμβολή.

## Γενικός αλγόριθμος εφαρμογής συσχετισμένου μετασχηματισμού

 • *Βήμα 1ο*: Προσδιορίζουμε τη προβολή (απεικόνιση) του κέντρου του κάθε pixel (x,y) της νέας εικόνας I2 στην αρχική εικόνα  $I_1$  :

 $(x_1,y_1,1)^{T}=A^{-1}\cdot(x,y,1)^{T}$ .

Ύπολογίζουμε την τιμή του (*<sup>x</sup>*,*y*) της νέας εικόνας *I*2 με 2 τρόπους:

• *Βήμα 2α*: **Παρεμβολή κοντινότερου γείτονα**: Βρίσκουμε το pixel της αρχικής εικόνας του οποίου το κέντρο βρίσκεται πιο κοντά στο σημείο της προβολής με στρογγυλοποίηση:

 $I_2(x,y)$  =  $I_1$ (round(x<sub>1</sub>),round(y<sub>1</sub>))

 • *Βήμα 2β*: **Διγραμμική Παρεμβολή**: Θέτουμε την τιμή του ( *<sup>x</sup>*1,*y*<sup>1</sup>) ζητούμενου pixel της τελικής εικόνας *<sup>I</sup>*2, ίση με την τιμή της αρχικής εικόνας *I*1 στη θέση (*x,y*). Επειδή τα ( *<sup>x</sup>*1,*y*1) είναι εν γένει πραγματικοί αριθμοί, εφαρμόζουμε διγραμμική παρεμβολή:

$$
I_2(y, x) = I_1(y_1, x_1) = I_1([y_1] + a, [y_1] + b) =
$$
  
\n
$$
(1 - a)(1 - b)I([y_1], [x_1]) + a(1 - b)I([y_1], [x_1] + 1) + (1 - a)bl_1([y_1] + 1, [x_1])
$$
  
\n
$$
+ abI_1([y_1] + 1, [x_1] + 1)
$$

#### Αλγόριθμος περιστροφής εικόνας για διόρθωση artifact, βάσει του κοντινότερου γείτονα

```
A=T (-CM) R(\theta) T (CM)
for i=1:256for j=1:256[ i1, j1]<sup>T</sup>=(A<sup>-1</sup>) * [i, j]<sup>T</sup>
           if i1>256 \rightarrowi1=256;
           if i1<=1\rightarrowi1=1;
           if j1>256 \rightarrowj1=256; // της αρχικής εικόνας
           if j1<=1 j1=1;
          IM2(i, j)=
        IM ( round (i1) , round (j1) ) ; // Μέθοδος του κοντινότερου γείτονα
    end;end;// Υπολογισμός του πίνακα περιστροφής Α// Για κάθε pixel της νέας εικόνας Ι2// Υπολογισμός του pixel της Ι1 από το οποίο
// προέρχεται με χρήση του αντίστροφου του Α// Ελεγχος αν το (i1,j1) είναι εντός
```
Παράδειγμα περιστροφής εικόνας χωρίς artifacts με χρήση του προηγούμενου αλγόριθμου

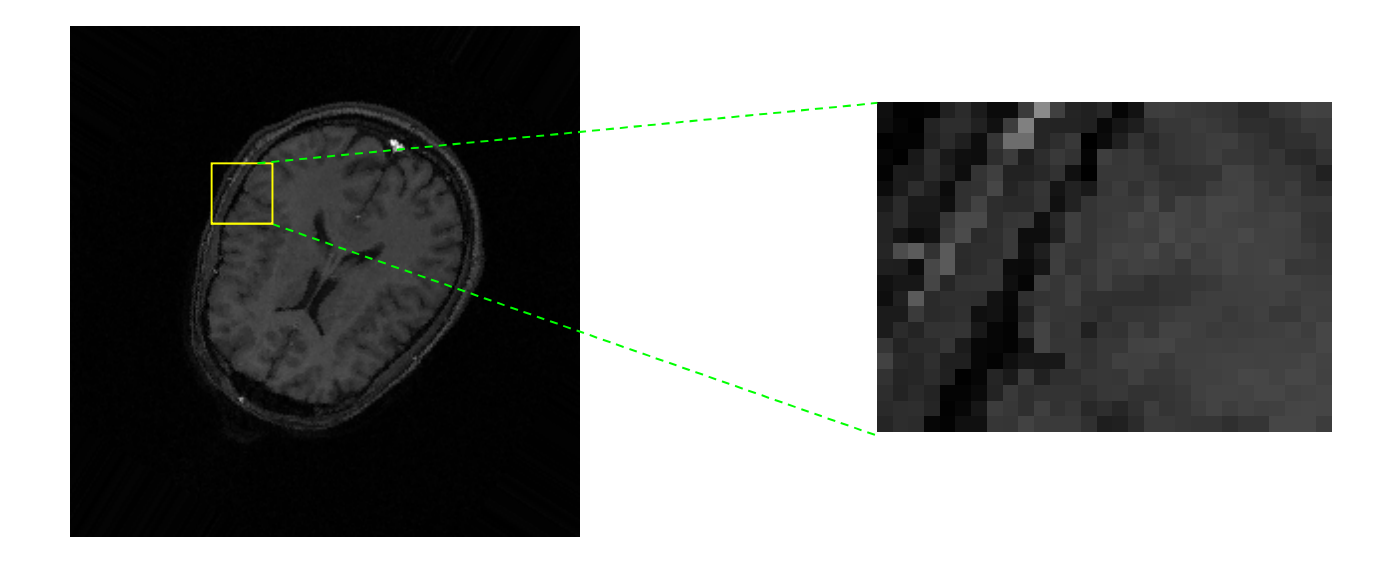

Παρατηρούμε ότι το artifact των μηδενικών Pixel έχει διορθωθεί. Η χρήση της παρεμβολής βάσει του κοντινότερου γείτονα είναι πολύ απλή στην υλοποίηση αλλά έχει το μειονέκτημα ότι θολώνει την περιεστραμένη εικόνα. Εναλλακτικά μπορεί να χρησιμοποιηθεί η διγραμμική παρεμβολή.

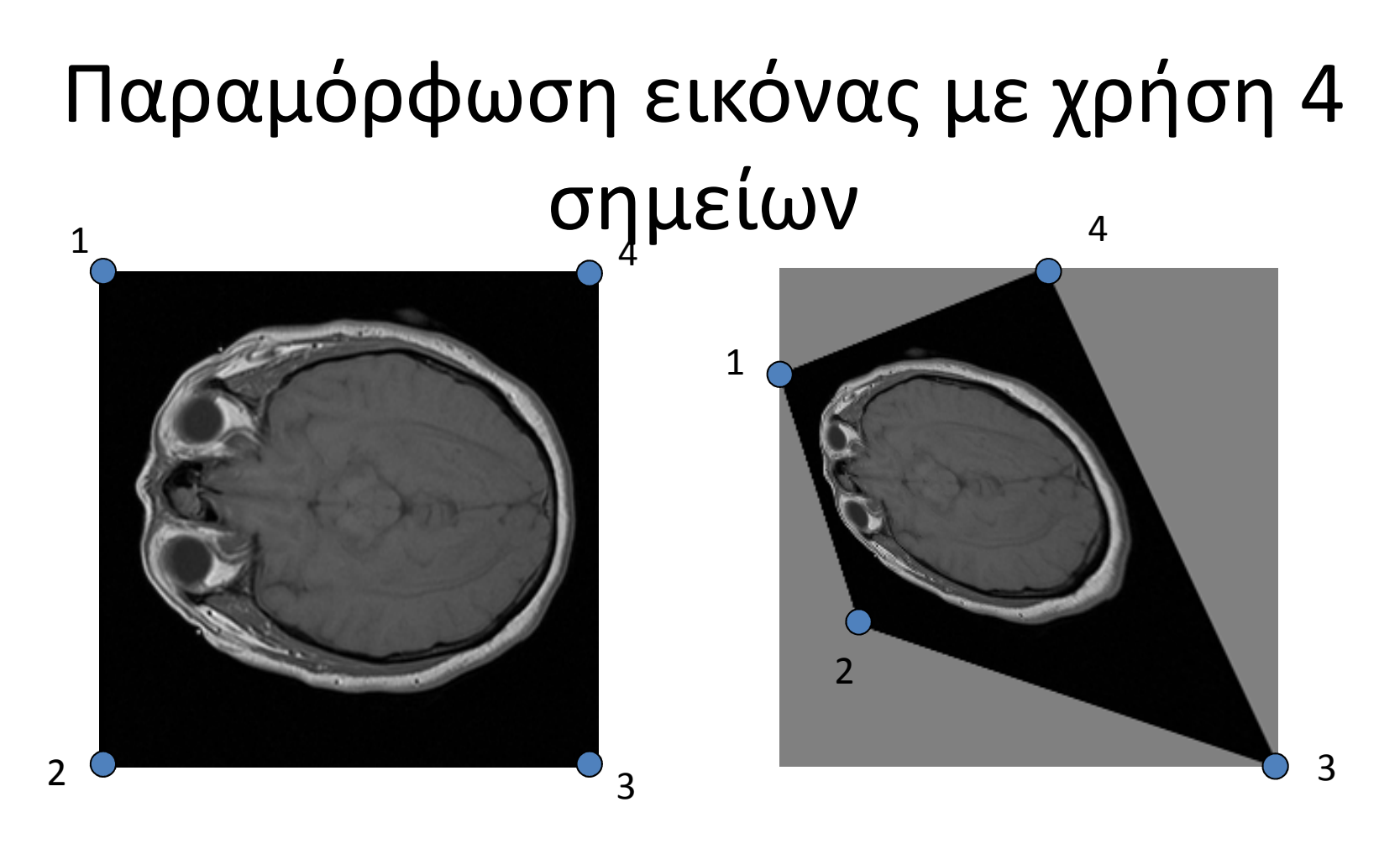

• Μετασχηματισμοί όπως διγραμμικός και προβολικός απαιτούν τουλάχιστον 4 ζεύγη ομόλογων σημείων

- Γενική μορφή μετασχηματισμού $\overline{\phantom{a}}$  $\sim$  $1 - 1$ ,=
- $\bullet$ Διγραμμικός (δεν διατηρεί ευθείες)

$$
x_1 = F_1(x, y)
$$
  

$$
y_1 = F_2(x, y)
$$

$$
x_1 = a_0 + a_1 x + a_2 y + a_3 xy
$$
  

$$
y_1 = b_0 + b_1 x + b_2 y + b_3 xy
$$

- $\bullet$  Προβολικός (διατηρεί ευθείες)  $\frac{0}{0}$   $\frac{u_1x + u_2y}{2}$ ,  $v_1 = \frac{v_0 + v_1x + v_2}{2}$ .  $1 - 1 + c x + c, y$ ,  $y = 1$  $1^{\mathcal{X}}$   $1^{\mathcal{Y}}$   $2^{\mathcal{Y}}$   $1^{\mathcal{Y}}$   $1^{\mathcal{Y}}$  $1 + c_1 x + c_2 y$ <sup>3y<sub>1</sub></sup> 1  $a_0 + a_1x + a_2y$ ,  $y_1 = \frac{b_0 + b_1x + b_2y}{a_0 + b_1x + b_2y}$  $x_1 = \frac{y_1}{1 + c_1 x + c_2 y}$ ,  $y_1$  $c_1 x + c_2 y$  **i**  $c_1 x + c_2 y$  $=\frac{a_0 + a_1x + a_2y}{1 + c_1x + c_2y}, y_1 = \frac{b_0 + b_1x + c_1y}{1 + c_1x + c_2y}$ +  $c_1x + c_2y$  1 +  $c_1x + c_1$
- $\bullet$  Οι παράμετροι του μετασχηματισμού υπολογίζονται από τα 4 σημεία με τις μετατοπίσεις τους

### Γεωμετρικοί μετασχηματισμοί ομογενών συντεταγμένων σε 3 διαστάσεις (3D)

- • Μετατώπιση,  $(d)$  = <sup>1</sup> <sup>0</sup> <sup>0</sup> <sup>0</sup> <sup>1</sup> <sup>0</sup> <sup>0</sup> <sup>0</sup> <sup>1</sup> <sup>0</sup> <sup>0</sup> <sup>0</sup> <sup>1</sup> *x y z d d d* $\begin{pmatrix} 1 & 0 & 0 & d_x \\ 0 & 1 & 0 & d_y \end{pmatrix}$ = $\mathbf{T}(\mathbf{d}) = \begin{bmatrix} 0 & 1 & 0 & d_y \\ 0 & 0 & 1 & d_z \\ 0 & 0 & 0 & 1 \end{bmatrix}$
- Αντίστροφος μετασχηματισμός

 $\mathbf{T}^{-1}(\mathbf{d}) = \mathbf{T}(-\mathbf{d})$ 

• Αλλαγή κλίμακας:

 $\begin{pmatrix} 0 & 0 & 0 \end{pmatrix}$  $0 \quad s_y \quad 0 \quad 0$  $0 \t 0 \t s_z \t 0$  $0 \quad 0 \quad 0 \quad 1$ *x y z sss* $\begin{pmatrix} s_x & 0 & 0 & 0 \ 0 & s_y & 0 & 0 \end{pmatrix}$ = $S = \begin{bmatrix} 0 & s_y & 0 & 0 \\ 0 & 0 & s_z & 0 \\ 0 & 0 & 0 & 1 \end{bmatrix}$ 

• Αντίστροφος μετασχηματισμός

$$
\mathbf{S}^{-1}\left(s_{x}, s_{y}, s_{z}\right) = \mathbf{S}\left(s_{x}^{-1}, s_{y}^{-1}, s_{z}^{-1}\right)
$$

### Περιστροφή γύρω από τους 3 άξονες: Γωνίες Euler

- • Πίνακες περιστροφής γύρω από τους άξονες *Χ*, *Υ*, *Ζ* κατά γωνία *θ*. Ομογενείς συντεταγμένες.
- • Αντίστροφος μετασχηματισμός  $R_{\rm x}$ (- $\theta_{\rm x}$ )
- •Προφανώς *Rx*(*θx*) *Rx*(-*θx*)=*I*

$$
\mathbf{R}_{x} = \begin{pmatrix} 1 & 0 & 0 & 0 & 0 \\ 0 & \cos(\theta_{x}) & -\sin(\theta_{x}) & 0 \\ 0 & \sin(\theta_{x}) & \cos(\theta_{x}) & 0 \\ 0 & 0 & 0 & 1 \end{pmatrix}
$$

$$
\mathbf{R}_{y} = \begin{pmatrix} \cos(\theta_{y}) & 0 & -\sin(\theta_{y}) & 0 \\ 0 & 1 & 0 & 0 \\ \sin(\theta_{y}) & 0 & \cos(\theta_{y}) & 0 \\ 0 & 0 & 0 & 1 \end{pmatrix}
$$

$$
\mathbf{R}_{z} = \begin{pmatrix} \cos(\theta_{z}) & -\sin(\theta_{z}) & 0 & 0 \\ \sin(\theta_{z}) & \cos(\theta_{z}) & 0 & 0 \\ 0 & 0 & 1 & 0 \\ 0 & 0 & 0 & 1 \end{pmatrix}
$$

• Γενική μορφή affine 3D με ομογενείς συντεταγμένες

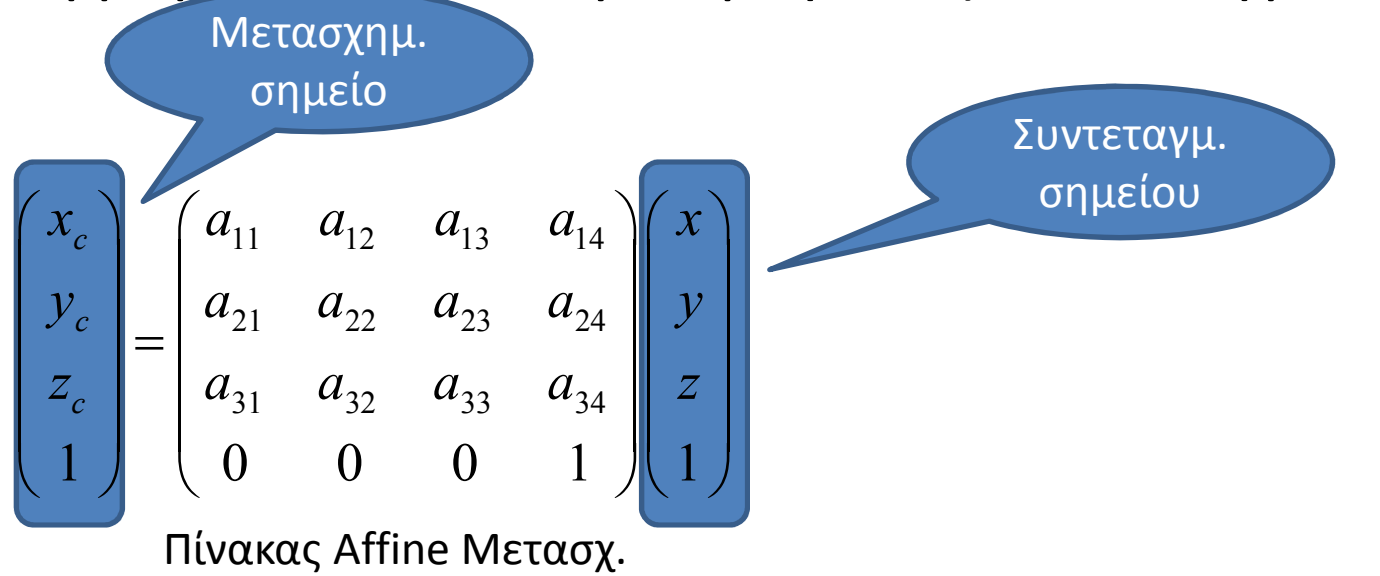

• Για να μετασχηματίσουμε *Ν* σημεία:

$$
\begin{pmatrix} a_{11} & a_{12} & a_{13} & a_{14} \ a_{21} & a_{22} & a_{23} & a_{24} \ a_{31} & a_{32} & a_{33} & a_{34} \ 0 & 0 & 0 & 1 \end{pmatrix} \begin{pmatrix} x_1 & x_2 & \dots & x_N \ y_1 & y_2 & \dots & y_N \ z_1 & z_2 & \dots & z_N \ 1 & 1 & \dots & 1 \end{pmatrix}
$$

Κ. Δελήμπασης

#### Χωρική ταύτιση εικόνων:

#### Καθορισμός του πίνακα μετασχηματισμού βάσει ομόλογων σημείων

- • Εστω 2 εικόνες Ι1, Ι2 του ίδιου αντικειμένου, που έχουν συλλεχθεί υπό διαφορετική γεωμετρία.
- Εστω ένας αριθμός από ζεύγη **ομόλογων** σημείων μεταξύ δύο εικόνων: {**p**<sub>i</sub><sup>A</sup>} στην Ι1 και {**p**<sub>i</sub><sup>B</sup>} στην Ι2.
- Ζητείται ο πίνακας που μετασχηματίζει γεωμετρικά την Ι1 στην Ι2, ώστε τα μετασχηματισμένα σημεία {**p**<sub>i</sub>^} να συμπίπτουν με τα {**p**<sub>i</sub>β}.
	- Λέμε τότε ότι οι δύο εικόνες ταυτίζονται χωρικά (spatial registration).
- Τα ζεύγη ομόλογων σημείων {**p**<sub>i</sub>^} στην Ι1 και {**p**<sub>i</sub><sup>B</sup>} στην Ι2, *i*=1,...,Ν *Ν*>3, ορίζονται είτε από το χρήστη είτε από κάποια αυτόματη μέθοδο.
- **Ομόλογα** είναι δύο σημεία πάνω στα ίδια αντικείμενα στις δύο διαφορετικές εικόνες.
	- Οι εικόνες δεν ταυτίζονται χωρικά, άρα οι συντεταγμένες δύο ομόλογων σημείων δεν θα είναι ίδιες (πχ η μύτη του ασθενή στην Ι1 δεν βρίσκεται στα pixel στα οποία βρίσκεται η μύτη του ίδιου ασθενή στην Ι2).

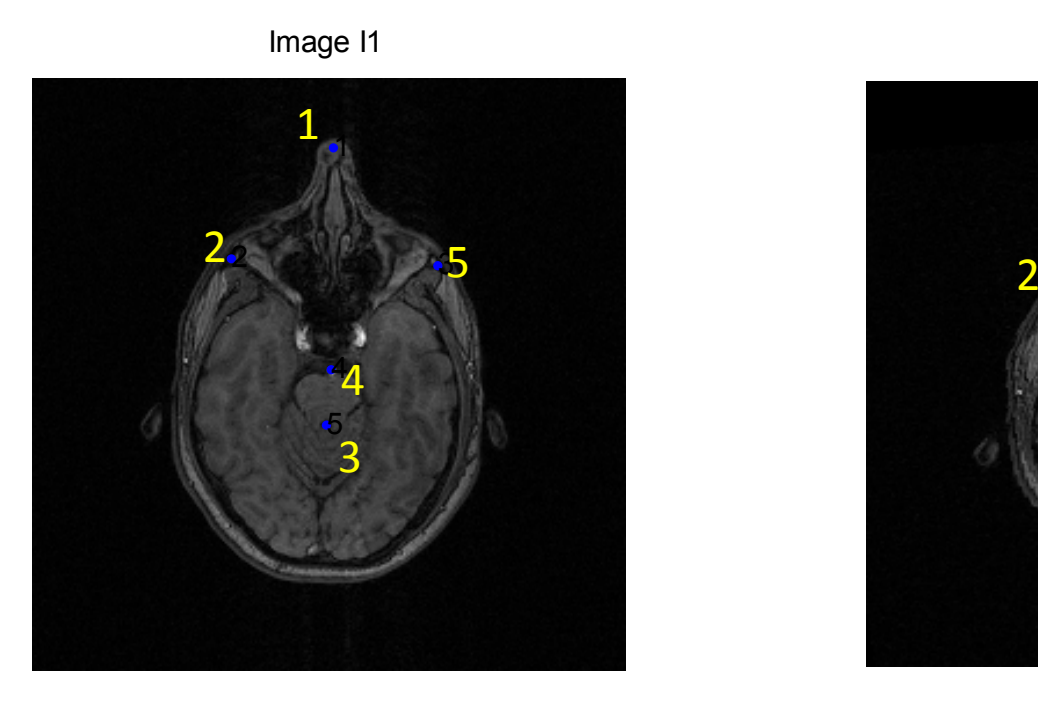

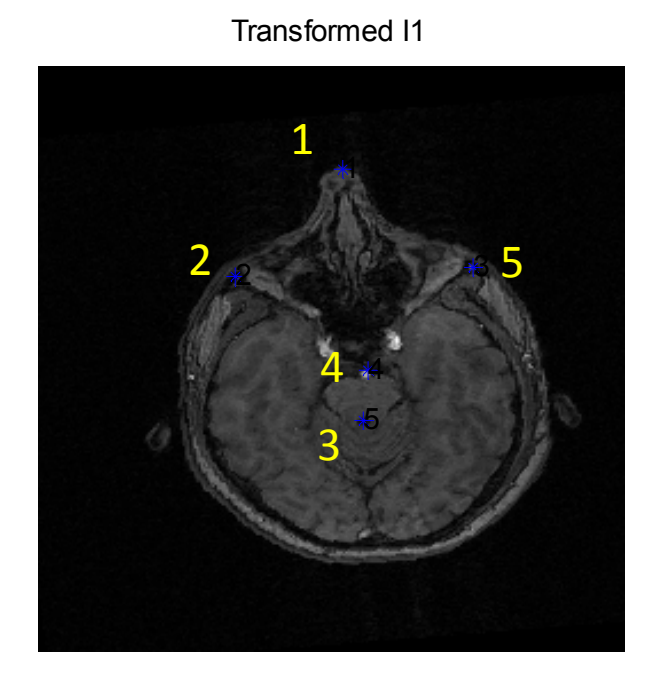

 $\bullet$  Παράδειγμα δύο εικόνων Ι1 και Ι2 του ιδίου αντικειμένου (MRI εγκεφάλου) με 5 ζεύγη ομολόγων σημείων που έχουν τοποθετηθεί σε κοινές ανατομικές δομές από τον χρήστη.

• Για να καθορίσουμε τον μετασχηματισμό Affine χρειαζόμαστε τον πίνακα του μετασχηματισμού ο οποίος έχει 6 αγνώστους:

 $a_{00}, a_{01}, a_{02}, a_{10}, a_{11}, a_{12}$ 

- Οι 3 άγνωστοι  $\alpha_{00}$ ,  $\alpha_{01}$ ,  $\alpha_{02}$  υπολογίζονται από τις Χ συντεταγμένες των ζευγών ομολόγων σημείων και
- οι 3 άγνωστοι  $\alpha_{10}$ ,  $\alpha_{11}$ ,  $\alpha_{12}$  υπολογίζονται από τις Υ συντεταγμένες.
- Αν Ν>3 (συνήθης περίπτωση) τότε τα 2 γραμμικά συστήματα είναι υπερκαθορισμένα.
- • Εστω οι πίνακες $(a_{00}, a_{01}, a_{02})^T$ ,  $q = (a_{10}, a_{11}, a_{12})^T$  $(x_1^A, x_2^A, ..., x_N^A)^T$ ,  $\mathbf{b}_2 = (x_1^B, x_2^B, ..., x_N^B)^T$  $a_{00}, a_{01}, a_{02}$  ,  $q - (a_{10}, a_{11}, a_{12})$  $1 - \begin{pmatrix} x_1, x_2, ..., x_N \end{pmatrix}$ ,  $\mathbf{v}_2 - \begin{pmatrix} x_1, x_2 \end{pmatrix}$  $, \alpha_{01}, \alpha_{02}$  ,  $, \gamma$  ( $\alpha_{10}, \alpha_{11}$ ,  $\alpha$ ,  $v_2, ..., v_N$ , ,  $v_2$ ,  $v_1, v_2, ...,$  $T^T$   $q = (q_{10}, q_{11}, q_{12})^T$  $T^A_1, x^A_2, ..., x^A_N$ <sup>T</sup>, **b**<sub>2</sub> =  $(x^B_1, x^B_2, ..., x^B_N)$ <sup>T</sup>  $N$   $\big)$  ,  $\mathbf{v}_2 - \big( \lambda_1, \lambda_2, ..., \lambda_N \big)$  $p = (a_{00}, a_{01}, a_{02})$ ,  $q = (a_{10}, a_{11}, a_{12})$  $x_1, x_2, ..., x_N$ ,  $\mathbf{b}_2 = (x_1, x_2, ..., x_N)$  $=(a_{00}, a_{01}, a_{02})$ ,  $q=$ **,**  $**b**<sub>2</sub> = 0$  $\begin{bmatrix} 1 & \mathcal{Y} \end{bmatrix}$ 2  $y_2$ 2 11... ... ...<br>... 1 $\begin{bmatrix} A & \mathcal{Y}^A_1 \end{bmatrix}$  $\begin{bmatrix} A & \mathcal{Y}^A \\ \mathcal{Y}^A & \mathcal{Y}^A \end{bmatrix}$  $\begin{bmatrix} A & Y^A \\ N & Y^A \end{bmatrix}$  $x_1$   $y_1$  $A = \begin{vmatrix} x_2 & y_2 \end{vmatrix}$  $x_N^2$   $y_2^2$  $= \begin{bmatrix} x_1^A & y_1^A & 1 \\ x_2^A & y_2^A & 1 \\ \cdots & \cdots & \cdots \\ x_N^A & y_2^A & 1 \end{bmatrix}$
- •Πρέπει να επιλυθούν τα γραμμικά συστήματα

1  $Aq = b_2$ = $Ap = b_1$ 

- $\bullet$  Ο Α είναι διαστάσεων Nx3 ενώ τα **p**,**<sup>q</sup>** είναι διαστάσεων 3x1 και τα **b**<sup>1</sup>,**b**<sup>2</sup> είναι δαστάσεων Νx1.
	- – Μπορεί να χρησιμοποιηθεί ο τελεστής «\» του Matlab: p=A\b1 και  $q=A\b2.$
- $\bullet$ Η παραπάνω λύση ισοδυναμεί με τη μέθοδο ελαχίστων τετραγώνων:

$$
(\mathbf{A}^T \mathbf{A})\mathbf{p} = \mathbf{A}^T \mathbf{b}_1
$$

$$
(\mathbf{A}^T \mathbf{A})\mathbf{q} = \mathbf{A}^T \mathbf{b}_2
$$

## Ελαστικοί γεωμετρικοί μετασχηματισμοί

- Πολλά είδη μετασχηματισμών δε προσεγγίζονται από ολικούς (global) μετασχηματισμούς, όπως affine, bilinear, projective κλπ
- Ελαστική παραμόρφωση λόγω
	- Αναπνοής, κίνησης καρδιάς, μεταβολή σχήματος στομάχου, ουροδόχος κύστη κλπ
- Ο πιο γνωστός ελαστικός γεωμετρικός μετασχηματισμός είναι το μοντέλο TPS (Thin Plate Splines) (Bookstein 1989).

## Το μοντέλο TPS (Thin Plate Splines)

- $\bullet$ Εστω ότι έχουμε επιλέξει 2 σύνολα ομόλογων σημείων {x<sub>i</sub>,y<sub>i</sub>}, {x<sub>i</sub>',y<sub>i</sub>'}
- Κατασκευάζουμε τους πίνακες P, Y

$$
P = \begin{bmatrix} 1 & x_1 & y_1 \\ 1 & x_2 & y_2 \\ \cdots & \cdots & \cdots \\ 1 & x_n & y_n \end{bmatrix}, 3 \times n; \qquad V = \begin{bmatrix} x'_1 & x'_2 & \cdots & x'_n \\ y'_1 & y'_2 & \cdots & y'_n \end{bmatrix}
$$

 $\bullet$ • Ορίζουμε την συνάρτηση U(r)=r<sup>2</sup>logr<sup>2</sup> : R<sup>+</sup>  $^+\!\!\!\rightarrow$ R $^+$  και κατασκευάζουμε τον πίνακα Κ, όπου r<sub>ij</sub> η απόσταση των σημείων i, j.

$$
K = \begin{bmatrix} 0 & U(r_{12}) & \cdots & U(r_{1n}) \\ U(r_{21}) & 0 & \cdots & U(r_{2n}) \\ \cdots & \cdots & \cdots & \cdots \\ U(r_{n1}) & U(r_{n2}) & \cdots & 0 \end{bmatrix}, n \times n;
$$

•Κατασκευάζουμε τοn πίνακα L

$$
L = \left[\frac{K \mid P}{P^T \mid O}\right], (n+3) \times (n+3)
$$

 Κατασκευάζουμε τον πίνακα Υ $=(V|0 0 0)^{T}$ •

$$
L^{-1}Y = \left(W\left| a_1 \quad a_x \quad a_y\right)\right)^T
$$

 $\bullet$  Υπολογίζουμε για κάθε σημείο (x,y) τις νέες του συντεταγμένες βάσει της ακόλουθης διανυσματικής συνάρτησης:

$$
f(x, y) = a_1 + a_x x + a_y y + \sum_{i=1}^{n} w_i U(|P_i - (x, y)|)
$$

## Παράδειγμα: ταύτιση εικόνων με ελαστικό μετασχηματιισμό

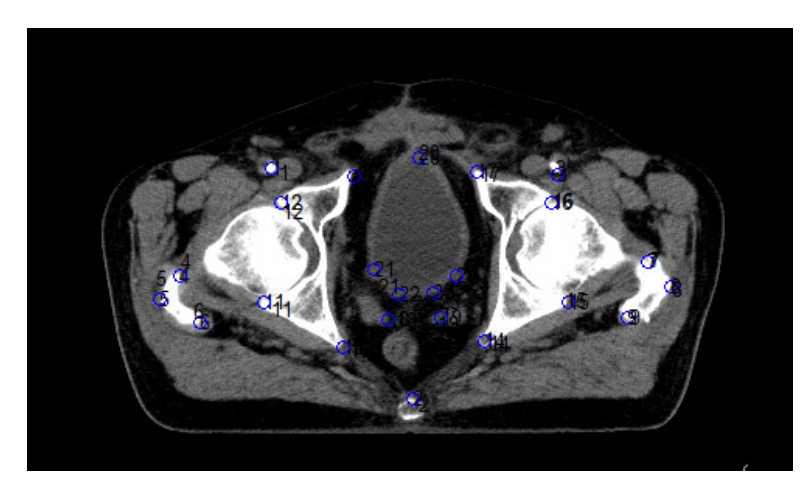

 $(\alpha)$ 

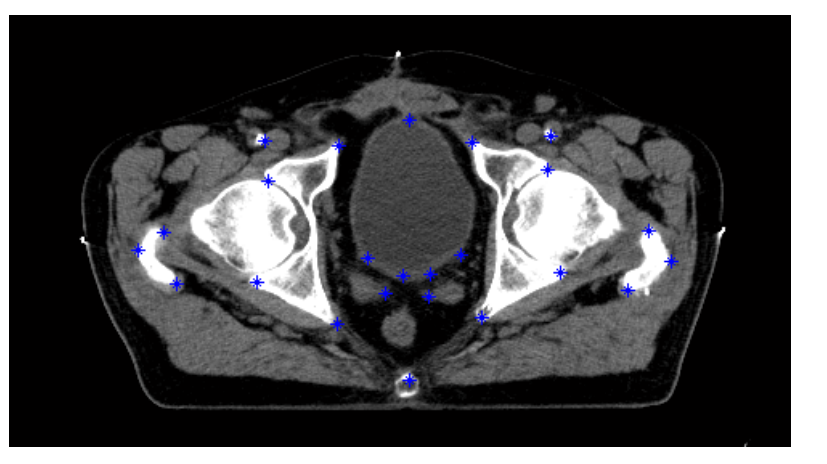

) (β)

- $\bullet$ Εστω δύο εικόνες του ίδιου αντικειμένου που έχει παραμορφωθεί ελαστικά.
- $\bullet$ Ορίζουμε ζεύγη ομόλογων σημείων στις εικόνες
- $\bullet$  Άναζητούμε τον μετασχηματισμό που παραμορφώνει τη (α) ώστε να ταυτιστεί με την (β)

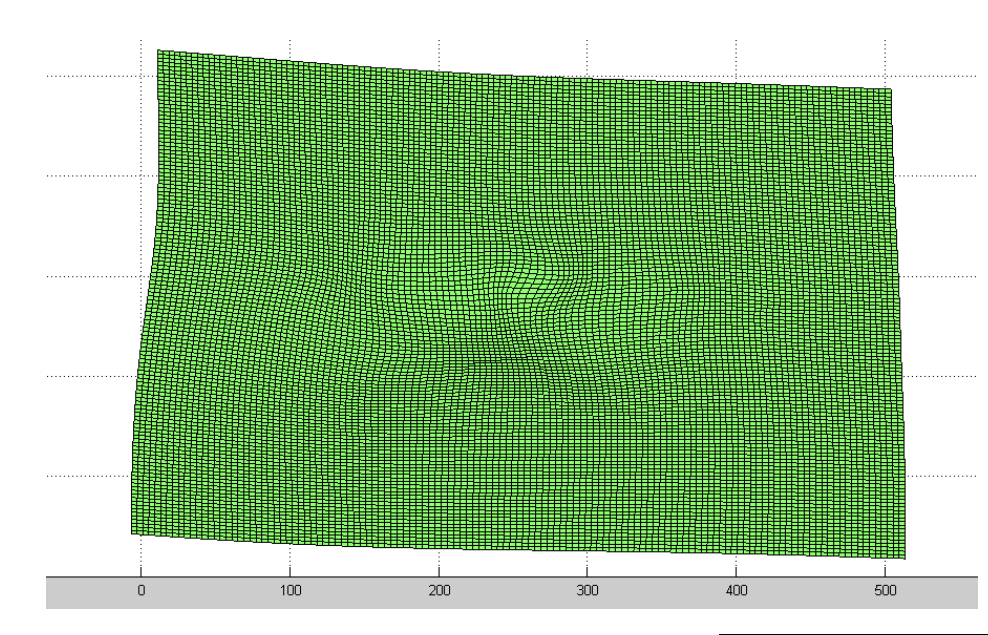

Η εφαρμογή του ελαστικού μετασχηματσμού σε συνθετική εικόνα

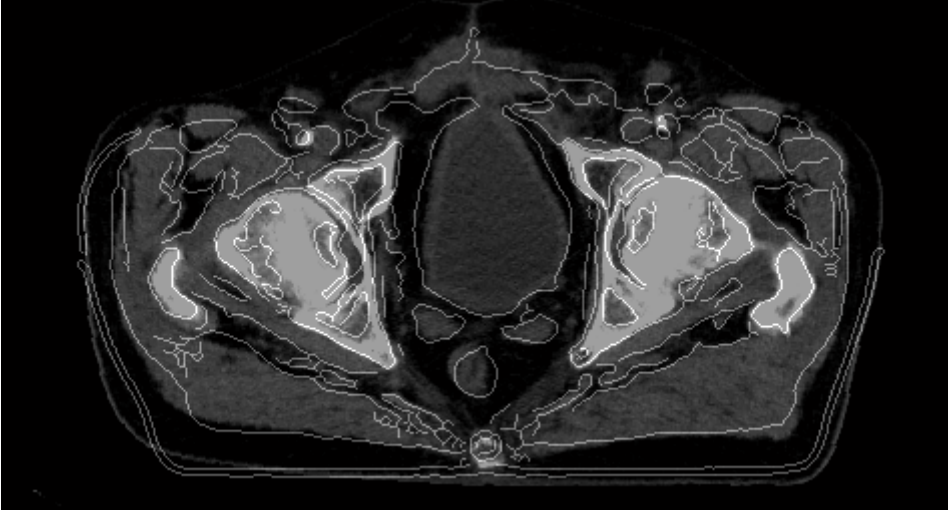

Οι ακμές της Ι2 μετά την εφαρμογή του ελαστικού μετασχηματσμού προβεβλημένες επί της Ι1 <sub>29</sub><br><sup>Κ. Δελήμπασης</sup>

## RANSAC

- A more robust approach for parameter estimation of geometric transformation
	- – $-$  Immune to outliers
	- – $-$  Can be applied to many geometric models
	- –— Easy to code
	- – $-$  Computationally efficient

### Linear regression vs Robust approaches

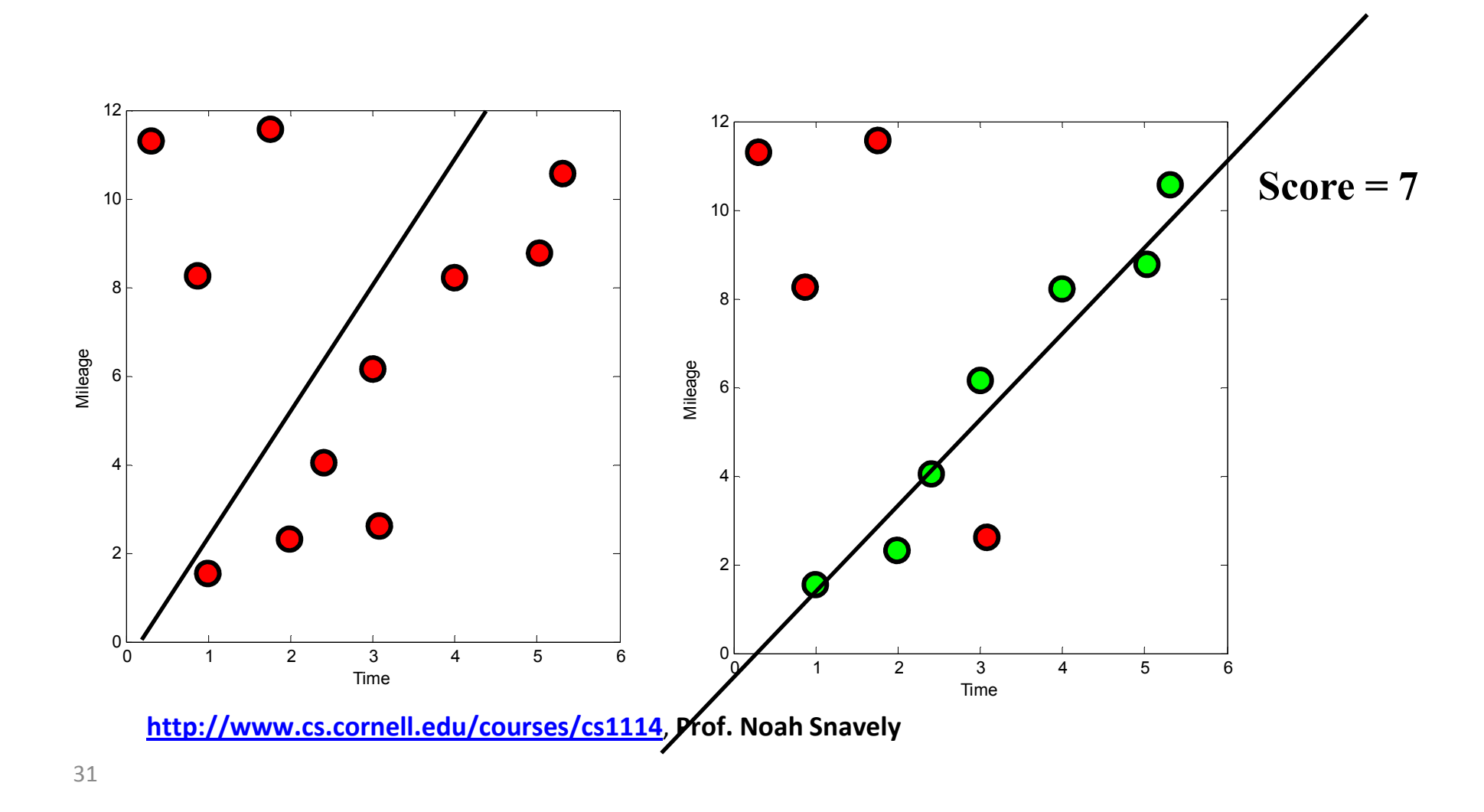

## Testing goodness

- •How can we tell if a point agrees with a line?
- •Compute the distance the point and the line, and threshold

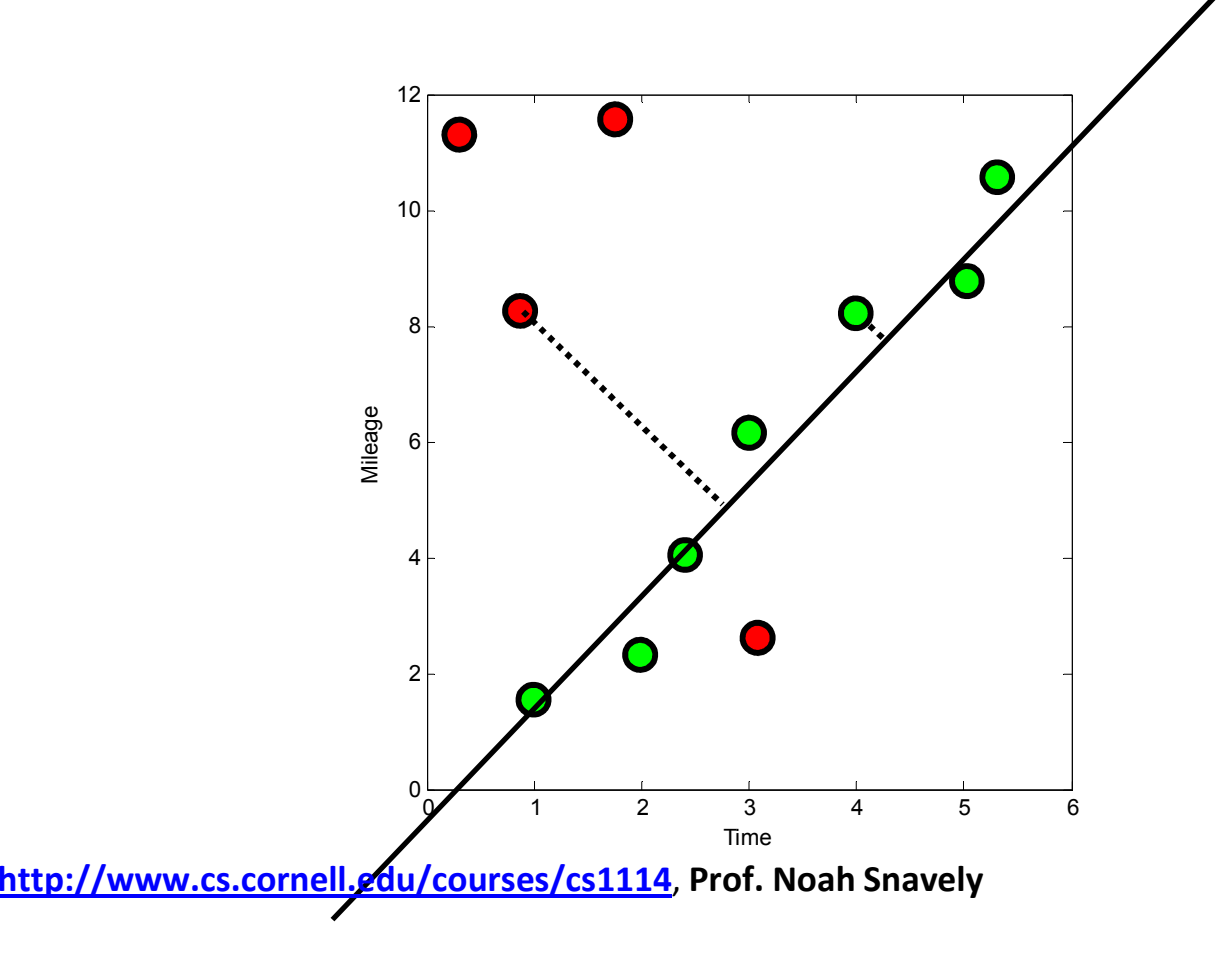

## Testing goodness

- If the distance is small, we call this point an *inlier* to the line
- $\bullet$ If the distance is large, it's an *outlier* to the line
- For an inlier point and a good line, this distance will be close to (but not exactly) zero
- For an outlier point or bad line, this distance will probably be large
- Objective function: find the line with the most inliers (or the fewest outliers)

**http://www.cs.cornell.edu/courses/cs1114**, **Prof. Noah Snavely**

## Optimizing for inlier count

• How do we find the best possible line?

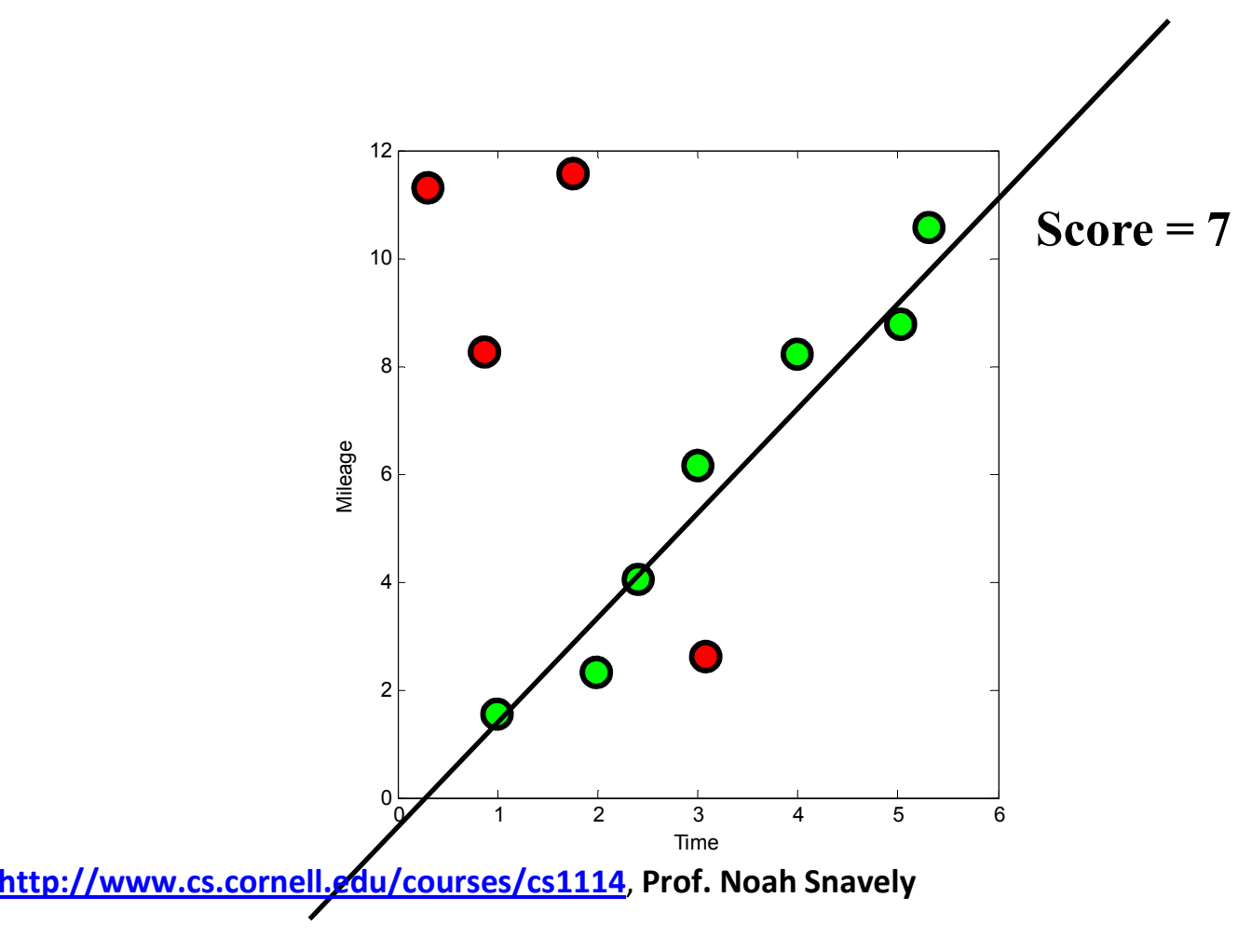

### RANSAC for estimating homography

- •RANSAC loop:
- 1. Select four feature pairs (at random)
	- 2. Compute homography H (exact)
	- 3. Compute *inliers* where  $\,text{SSD}(p\,i}^{\prime},\,\bm{H}\,p_{i)}^{\phantom{i}}$  <  $\varepsilon$
	- 4. Keep largest set of inliers
	- 5. Re-compute least-squares H estimate on all of the inliers

### RANSAC

- $\bullet$ RANSAC loop:
- 1. Randomly select a *seed group* of matches
- 2. Compute transformation from seed group
- 3. Find *inliers* to this transformation
- 4. If the number of inliers is sufficiently large, re-compute least-squares estimate of transformation on all of the inliers
- •Keep the transformation with the largest number of inliers

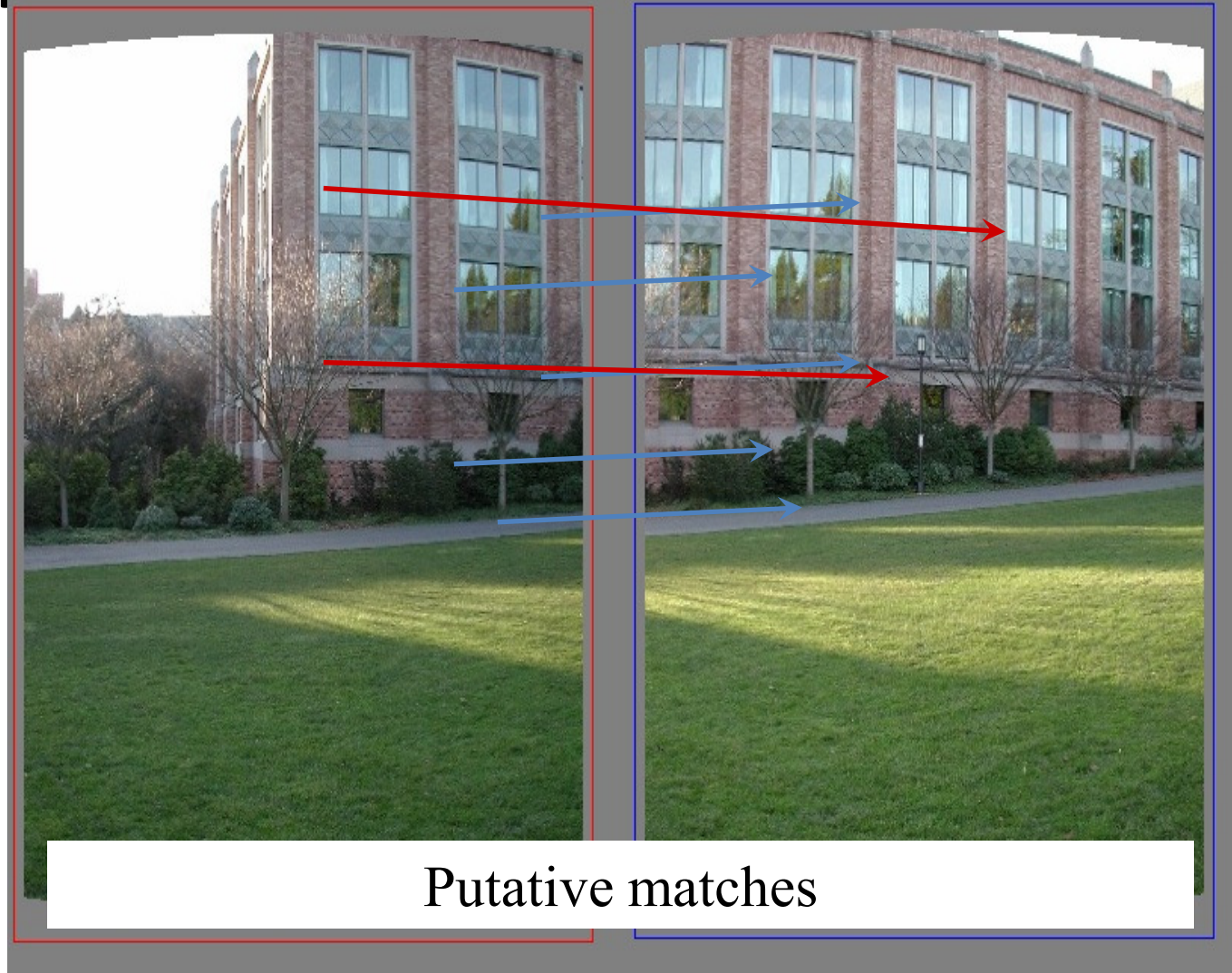

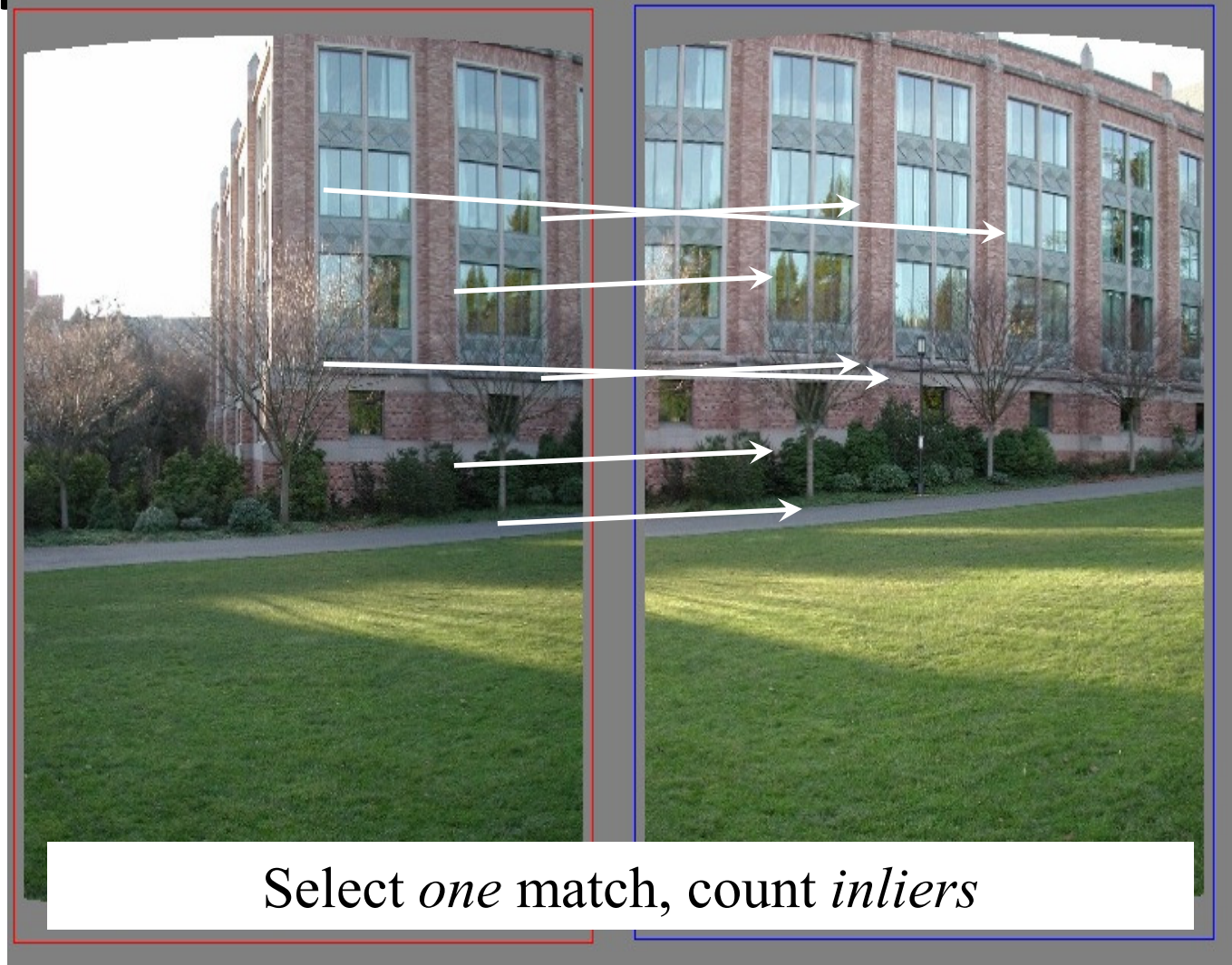

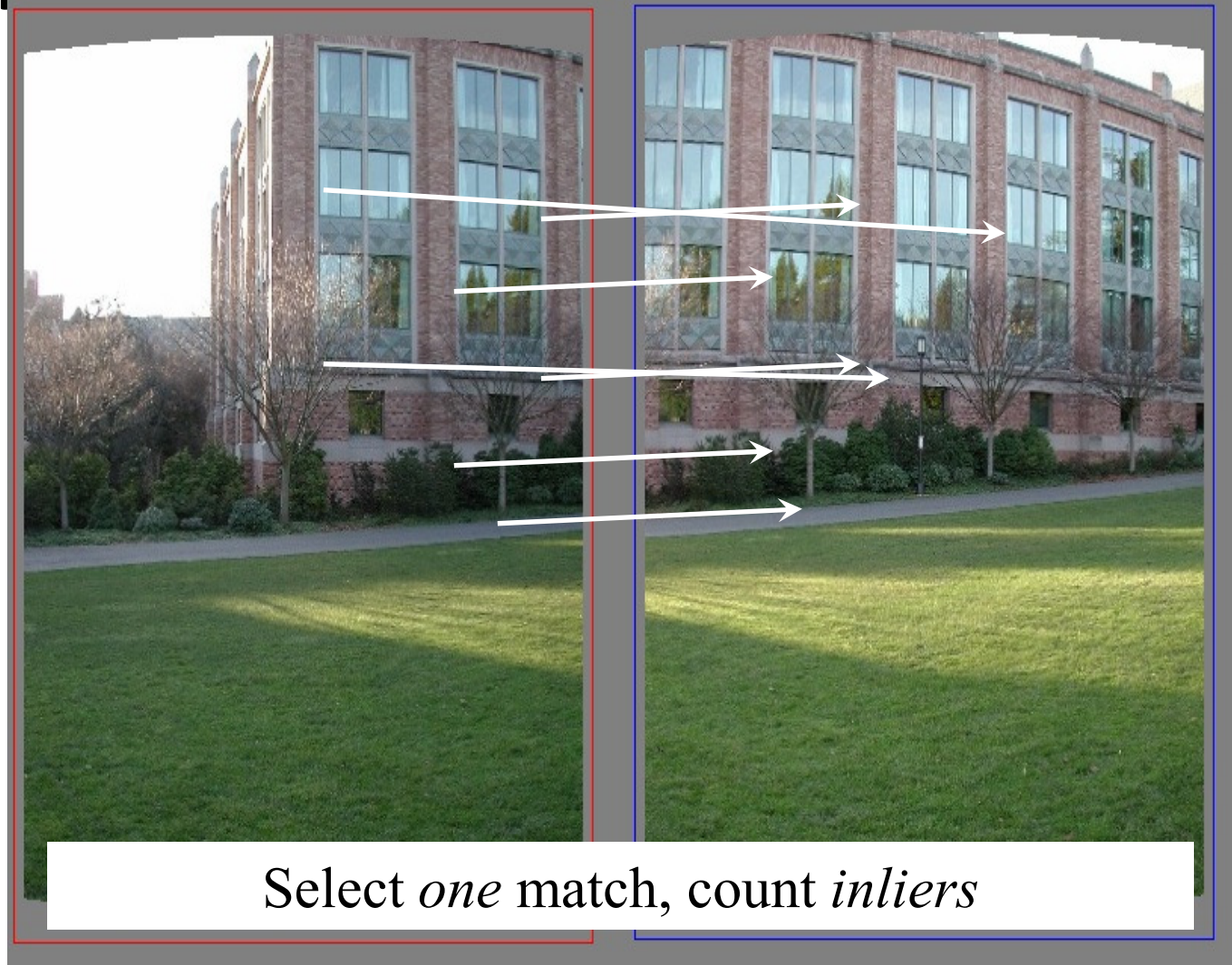

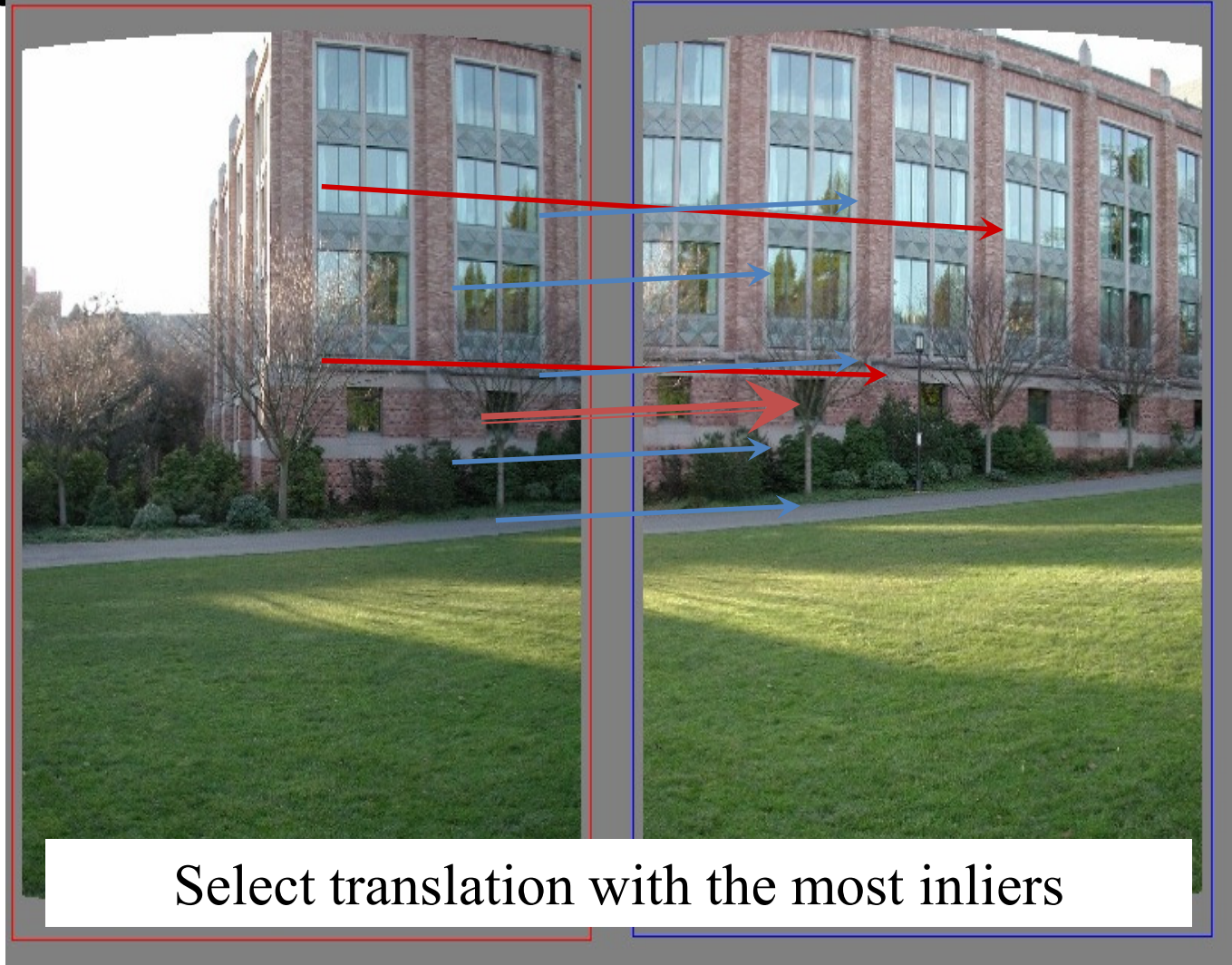

Source: A. Efros

#### How Many Samples?On average **Fig. 1996.**

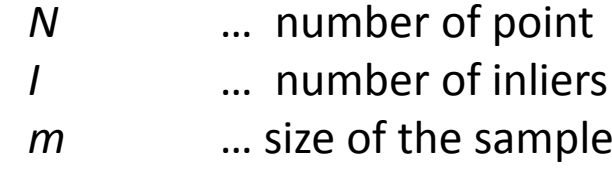

$$
P(\text{good}) = \frac{\binom{I}{m}}{\binom{N}{m}} = \prod_{j=0}^{m-1} \frac{I-j}{N-j}
$$

mean time before the success E(*k*) = 1 / P(good)

### How Many Samples?

With confidence *p*

How large  $k$ ?

... to hit at least one pair of points on the line *l* with probability larger than  $p(0.95)$ 

Equivalently

... the probability of not hitting any pair of points on l is  $\leq 1-p$ 

### How Many Samples?

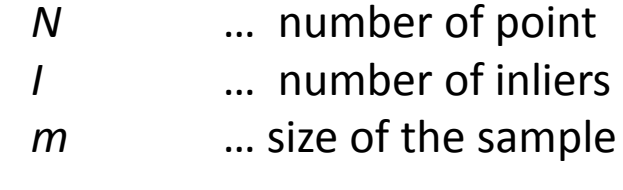

With confidence *p*

$$
P(\text{good}) = \frac{\binom{I}{m}}{\binom{N}{m}} = \prod_{j=0}^{m-1} \frac{I-j}{N-j}
$$

 $P(bad) = 1 - P(good)$ 

$$
P(bad k times) = (1 - P(good))^{k}
$$

### How Many Samples?

With confidence *p*

P(bad *k* times) =  $($ 1 – P(good) $)$ <sup>k</sup> <sup>≤</sup> 1 - *p*

 $k \log (1 - P(\text{good}) \right) \leq \log(1-p)$ 

 $k \geq \log(1-p)$  / log  $\Big(1-\text{P(good)}\Big)$ 

### How Many Samples

*I* / *N* [%]

Size of the sample m Size of the sample *m*

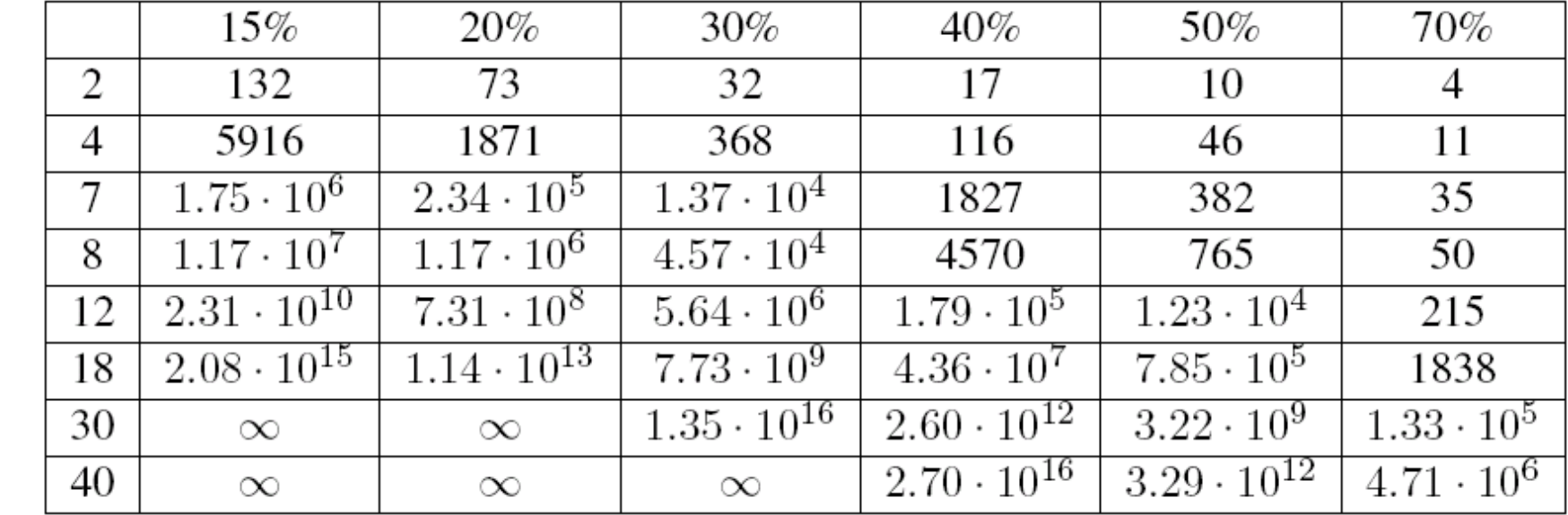